## **Part 1 – Move Those** *x***'s**

Press **STAT** and select **1:Edit...** to enter the numbers shown at the right. Use the arrow keys to move from one list to another.

- List L1 represents the *x*-values.
- List L2 represents the *y*-values.

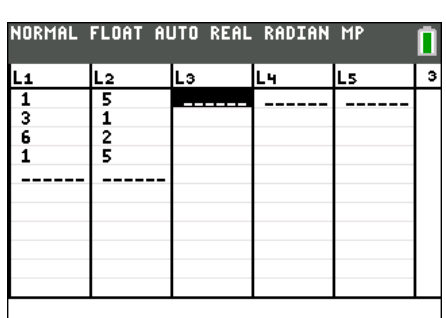

 $L_3(1)=$ 

NORMAL FLOAT AUTO REAL RADIAN MP 2011 Plot2 Plot3  $On$  Off Type: Le Le la the time Le Xlist:Li Ylist:L2 

Press [2nd] [STAT PLOT] and select **Plot1**. Match the settings as shown at the right.

Press **<b>ZOOM**</u> and select **ZStandard** to view the graph.

Press [2nd] [STAT PLOT] again and select **Plot2**. Use the same settings as Plot1, but for **Xlist** select L3 and for **Ylist** select L4 and leave the Color in **Plot2 RED**.

Press  $\boxed{2nd}$   $\boxed{QUIT}$  to return to the home screen. For Exercises 1 and 2, enter both expressions and then press GRAPH]. Sketch the graph. To enter the arrow, press  $\boxed{STO\blacktriangleright}$ . **Note:** To enter the names of the lists  $(L_1, L_2, L_3, L_4)$ , press  $[2nd]$  [LIST] and select the appropriate name.

1. L1 +  $3 \rightarrow L3$ 

 $L2 \rightarrow L4$ 

NORMAL FLOAT AUTO REAL RADIAN MP

- **3.** How did the *x*-values change?
- **4.** How did the triangle move? \_\_\_\_\_\_\_\_\_\_\_\_\_\_\_\_\_\_\_\_\_\_\_\_\_\_\_\_\_\_\_\_\_\_\_\_\_\_\_\_\_\_\_\_\_\_\_\_\_\_
- **5.** What happens when a number is added to or subtracted from the *x*-values of a figure?

**2.** L1 –  $3 \rightarrow L3$ 

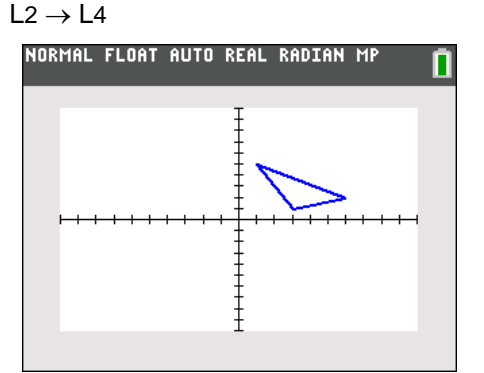

 $\_$  , and the set of the set of the set of the set of the set of the set of the set of the set of the set of the set of the set of the set of the set of the set of the set of the set of the set of the set of the set of th

\_\_\_\_\_\_\_\_\_\_\_\_\_\_\_\_\_\_\_\_\_\_\_\_\_\_\_\_\_\_\_\_\_\_\_\_\_\_\_\_\_\_\_\_\_\_\_\_\_\_\_\_\_\_\_\_\_\_\_\_\_\_\_\_\_\_\_\_\_\_\_\_

\_\_\_\_\_\_\_\_\_\_\_\_\_\_\_\_\_\_\_\_\_\_\_\_\_\_\_\_\_\_\_\_\_\_\_\_\_\_\_\_\_\_\_\_\_\_\_\_\_\_\_\_\_\_\_\_\_\_\_\_\_\_\_\_\_\_\_\_\_\_\_\_

\_\_\_\_\_\_\_\_\_\_\_\_\_\_\_\_\_\_\_\_\_\_\_\_\_\_\_\_\_\_\_\_\_\_\_\_\_\_\_\_\_\_\_\_\_\_\_\_\_\_\_\_\_\_\_\_\_\_\_\_\_\_\_\_\_\_\_\_\_\_\_\_

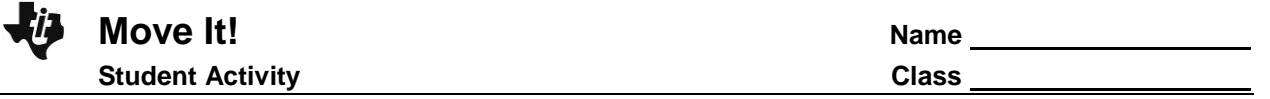

## **Part 2 – Move Those** *y***'s**

Return to the home screen. For Exercises 6 and 7, enter both expressions and then press  $GRAPH$ . Sketch the graph.

- **6.** L1  $\rightarrow$  L3
	- $L2 + 5 \rightarrow L4$

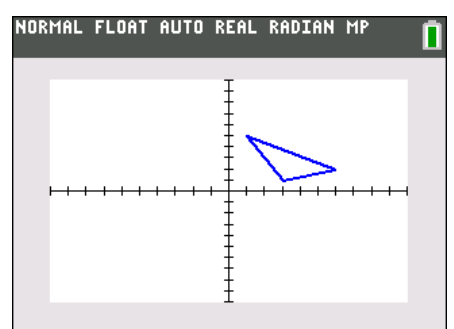

**7.** L1  $\rightarrow$  L3

 $L2 - 5 \rightarrow L4$ 

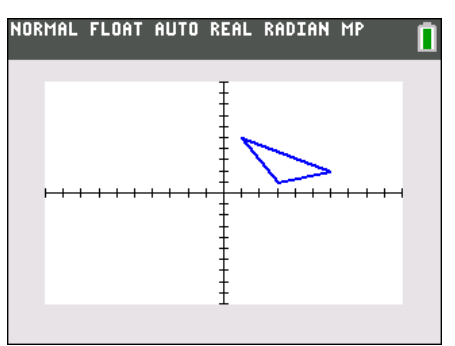

- **8.** How did the *y*-values change? \_\_\_\_\_\_\_\_\_\_\_\_\_\_\_\_\_\_\_\_\_\_\_\_\_\_\_\_\_\_\_\_\_\_\_\_\_\_\_\_\_\_\_\_\_\_\_
- **9.** How did the triangle move? \_\_\_\_\_\_\_\_\_\_\_\_\_\_\_\_\_\_\_\_\_\_\_\_\_\_\_\_\_\_\_\_\_\_\_\_\_\_\_\_\_\_\_\_\_\_\_\_\_\_
- **10.** What happens when a number is added to or subtracted from the *y*-values of a figure?

## **Part 3 – Change That Shape**

Return to the home screen. For Exercises 11 and 12, enter both expressions and then press GRAPH]. Sketch the graph.

 $\_$  , and the set of the set of the set of the set of the set of the set of the set of the set of the set of the set of the set of the set of the set of the set of the set of the set of the set of the set of the set of th

\_\_\_\_\_\_\_\_\_\_\_\_\_\_\_\_\_\_\_\_\_\_\_\_\_\_\_\_\_\_\_\_\_\_\_\_\_\_\_\_\_\_\_\_\_\_\_\_\_\_\_\_\_\_\_\_\_\_\_\_\_\_\_\_\_\_\_\_\_\_\_\_

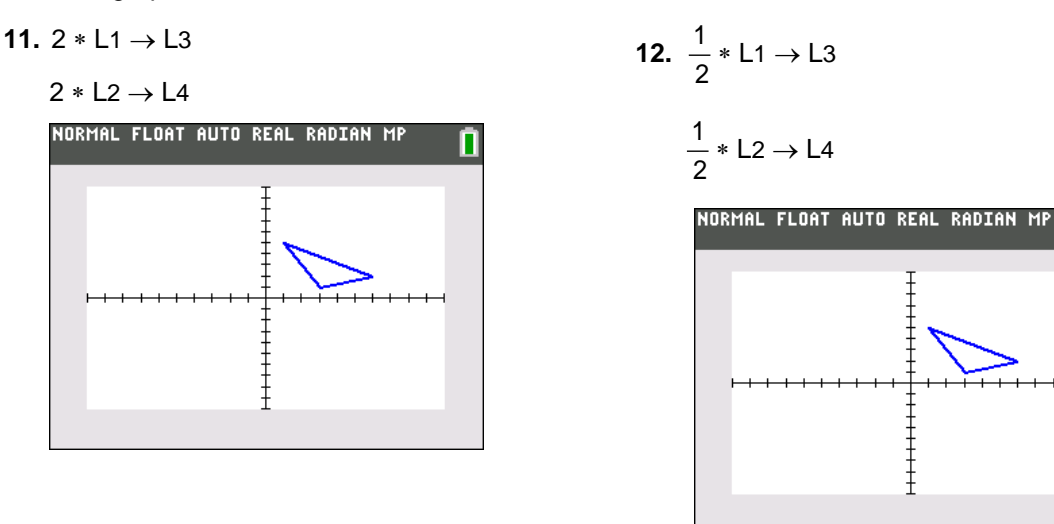

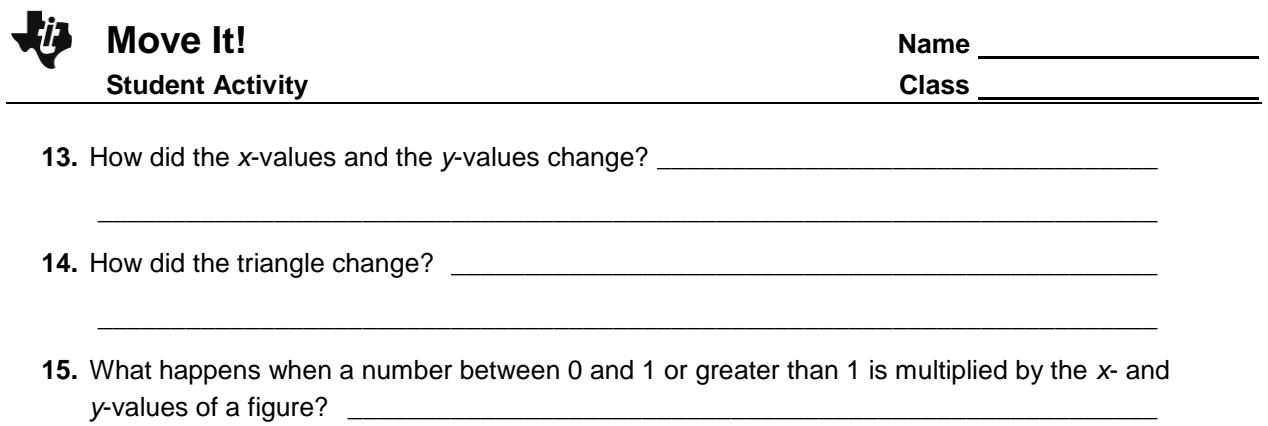

 $\_$  , and the set of the set of the set of the set of the set of the set of the set of the set of the set of the set of the set of the set of the set of the set of the set of the set of the set of the set of the set of th